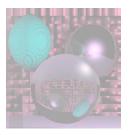

# CS5310 Graduate Computer Graphics

Prof. Harriet Fell Spring 2011 Lecture 6 – February 23, 2011

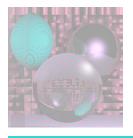

## Today's Topics

Bezier Curves and Splines

\_\_\_\_\_\_

- Parametric Bicubic Surfaces
- Quadrics

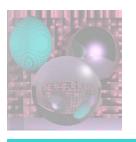

#### Curves

A *curve* is the continuous image of an interval in *n*-space.

*Implicit* 

$$f(x, y) = 0$$

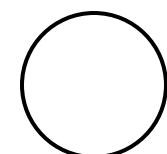

$$x^2 + y^2 - R^2 = 0$$

Parametric 
$$(x(t), y(t)) = P(t)$$

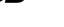

$$P(t) = tA + (1-t)B$$

Generative proc 
$$\rightarrow$$
 (x, y)

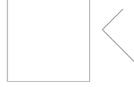

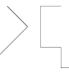

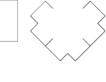

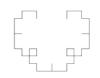

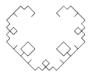

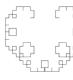

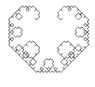

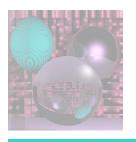

## **Curve Fitting**

We want a curve that passes through control points.

How do we create a good curve?

What makes a good curve?

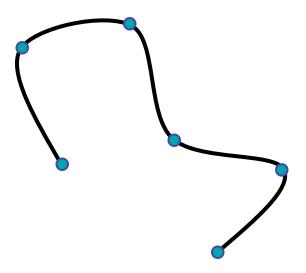

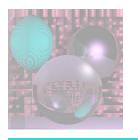

## Axis Independence

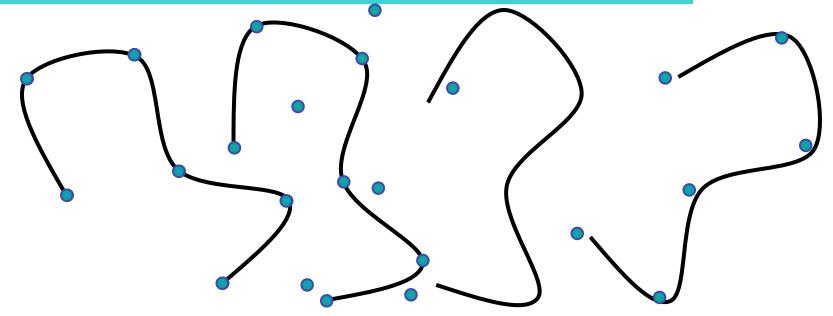

If we rotate the set of control points, we should get the rotated curve.

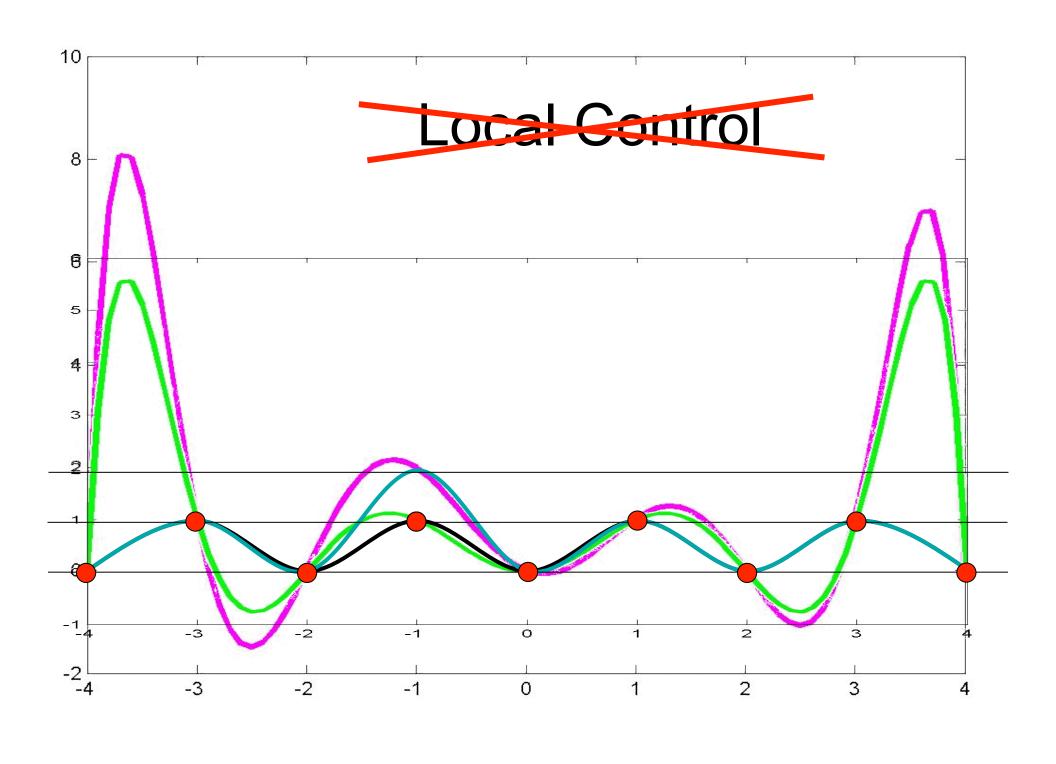

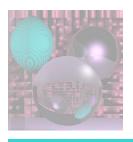

## Variation Diminishing

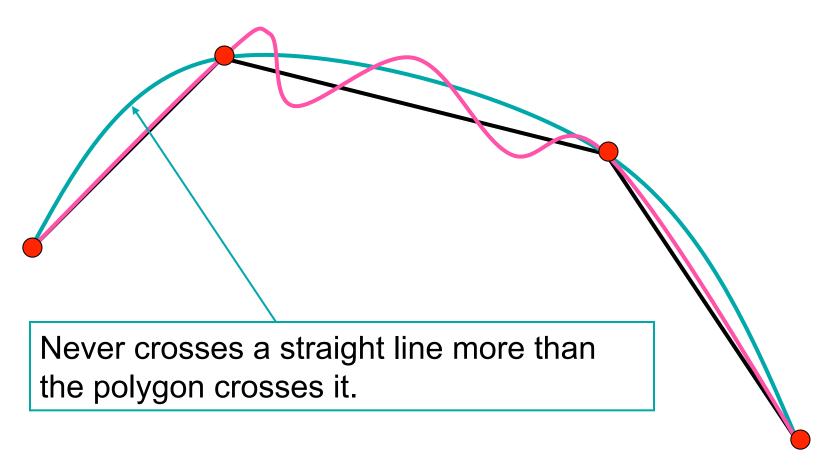

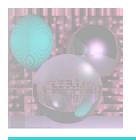

## Continuity

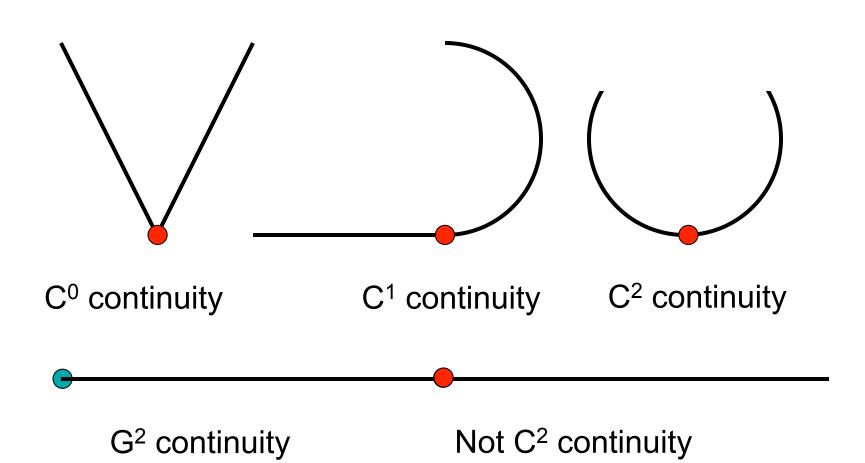

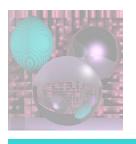

#### How do we Fit Curves?

The Lagrange interpolating polynomial is the polynomial of degree n-1 that passes through the n points,

$$(x_1, y_1), (x_2, y_2), \dots, (x_n, y_n),$$
 and is given by

$$P(x) = y_1 \frac{(x - x_2) \cdots (x - x_n)}{(x_1 - x_2) \cdots (x_1 - x_n)} + y_2 \frac{(x - x_1)(x - x_3) \cdots (x - x_n)}{(x_2 - x_1)(x_2 - x_3) \cdots (x_2 - x_n)} + \cdots + y_n \frac{(x - x_1) \cdots (x - x_{n-1})}{(x_n - x_1) \cdots (x_n - x_{n-1})}$$

$$= \sum_{i=1}^n y_i \prod_{j \neq i} \frac{(x - x_j)}{(x_i - x_j)}$$

Lagrange Interpolating Polynomial from mathworld

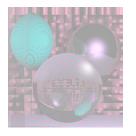

## Example 1

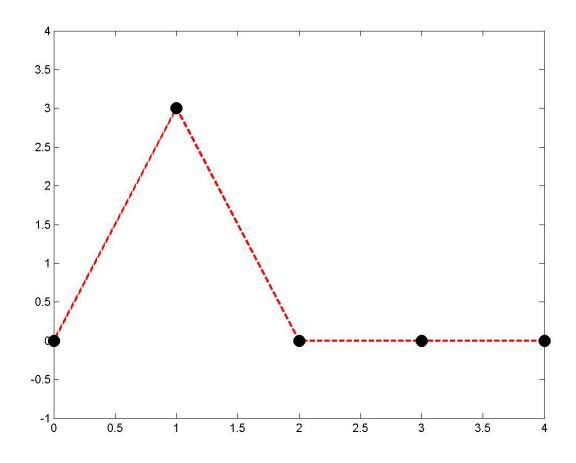

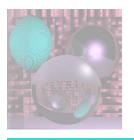

## Polynomial Fit

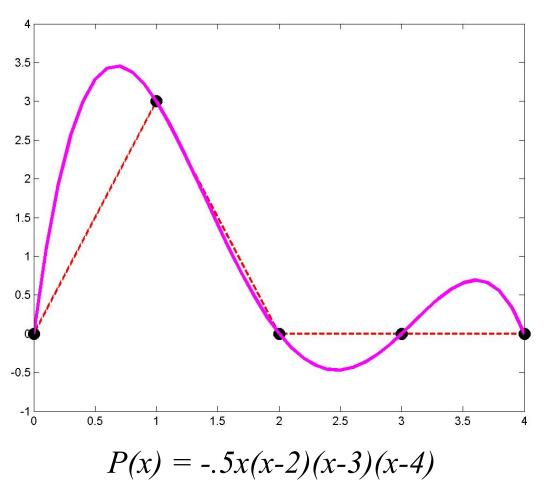

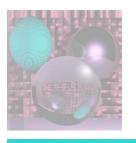

#### Piecewise Fit

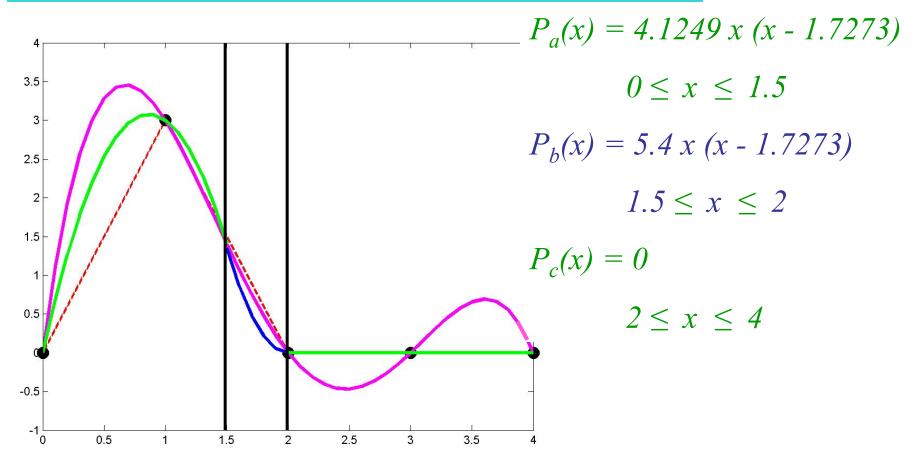

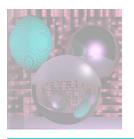

## Spline Curves

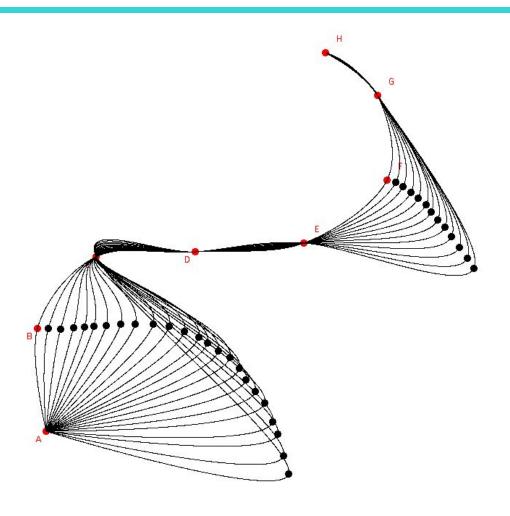

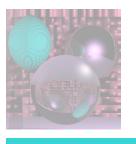

## Splines and Spline Ducks

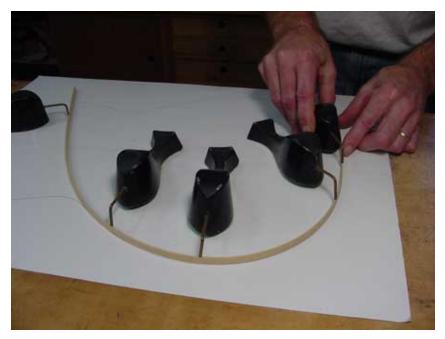

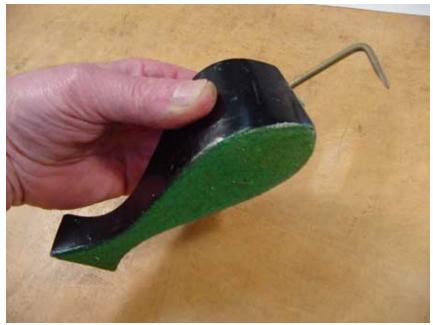

Marine Drafting Weights
http://www.frets.com/FRETSPages/Luthier/TipsTricks/DraftingWeights/draftweights.html

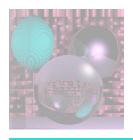

## Drawing Spline Today (esc)

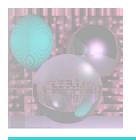

#### Hermite Cubics

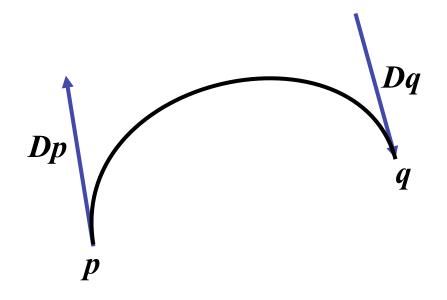

$$\mathbf{P}(t) = at^3 + bt^2 + ct + d$$

$$P(0) = p$$

$$P(1) = q$$

$$P'(0) = Dp$$

$$P'(1) = Dq$$

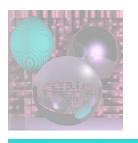

#### Hermite Coefficients

$$\mathbf{P}(t) = at^3 + bt^2 + ct + d$$

$$P(0) = p$$

$$P(1) = q$$

$$P'(0) = Dp$$

$$P'(1) = Dq$$

$$\boldsymbol{P}(t) = \begin{bmatrix} t^3 & t^2 & t & 1 \end{bmatrix} \begin{bmatrix} a \\ b \\ c \\ d \end{bmatrix}$$

$$\mathbf{P'}(t) = \begin{bmatrix} 3t^2 & 2t & 1 & 0 \end{bmatrix} \begin{bmatrix} a \\ b \\ c \\ d \end{bmatrix}$$

For each coordinate, we have 4 linear equations in 4 unknowns

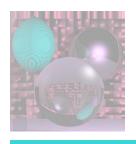

#### **Boundary Constraint Matrix**

$$P(t) = \begin{bmatrix} t^3 & t^2 & t & 1 \end{bmatrix} \begin{bmatrix} a \\ b \\ c \\ d \end{bmatrix} \qquad \begin{bmatrix} p \\ q \\ Dp \\ Dq \end{bmatrix} = \begin{bmatrix} p \\ Dp \\ Dq \end{bmatrix}$$

$$\mathbf{P'}(t) = \begin{bmatrix} 3t^2 & 2t & 1 & 0 \end{bmatrix} \begin{bmatrix} a \\ b \\ c \\ d \end{bmatrix}$$

$$egin{bmatrix} p \ q \ Dp \ Dq \end{bmatrix} = egin{bmatrix} 1 \ Dq \ Dq \ Dq \ Dq \end{bmatrix}$$

$$\begin{bmatrix} a \\ b \\ c \\ d \end{bmatrix}$$

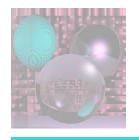

#### Hermite Matrix

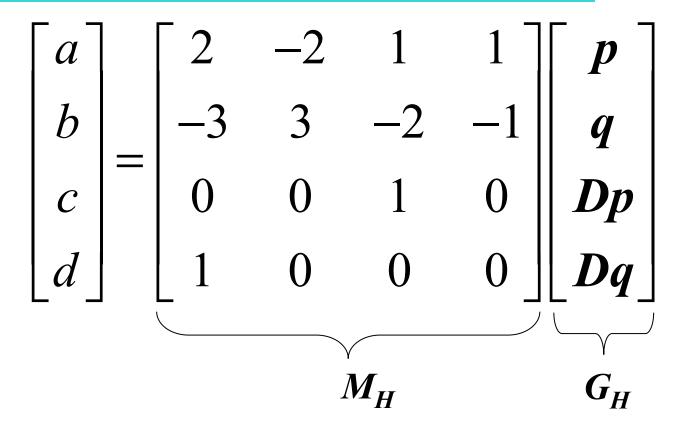

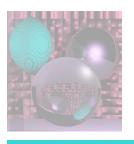

#### Hermite Blending Functions

$$P(t) = \begin{bmatrix} t^3 & t^2 & t & 1 \end{bmatrix} M_H \begin{bmatrix} p \\ q \\ Dp \\ Dq \end{bmatrix} = \begin{bmatrix} t^3 & t^2 & t & 1 \end{bmatrix} \begin{bmatrix} 2 & -2 & 1 & 1 \\ -3 & 3 & -2 & -1 \\ 0 & 0 & 1 & 0 \\ 1 & 0 & 0 & 0 \end{bmatrix} \begin{bmatrix} p \\ q \\ Dp \\ Dq \end{bmatrix}$$

$$P(t) = p + q$$

$$+ Dp$$

$$+Dq$$

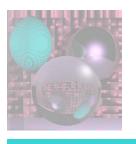

## Splines of Hermite Cubics

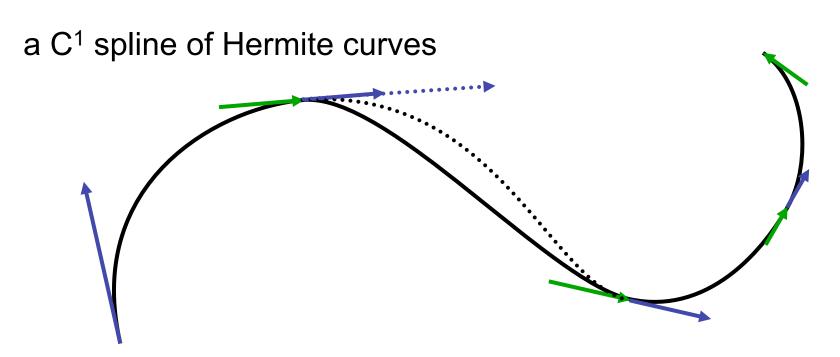

a G<sup>1</sup> but not C<sup>1</sup> spline of Hermite curves

The vectors shown are 1/3 the length of the tangent vectors.

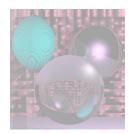

## Computing the Tangent Vectors Catmull-Rom Spline

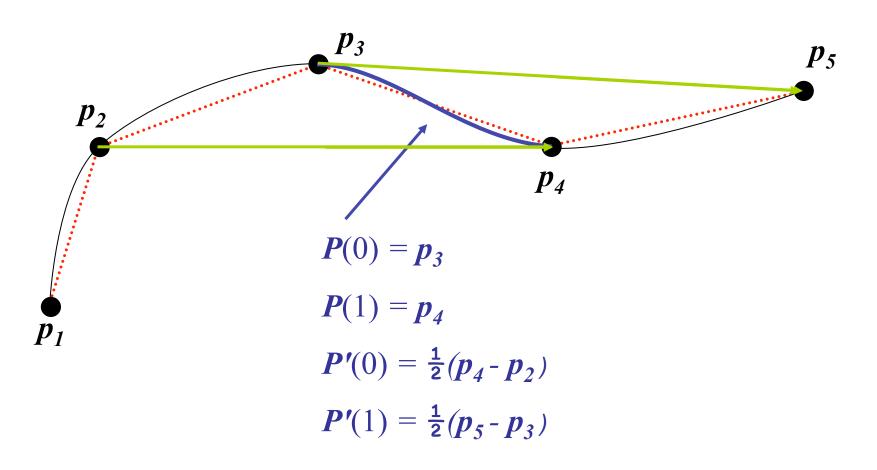

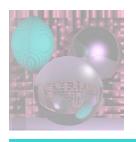

## Cardinal Spline

#### The Catmull-Rom spline

$$P(0) = p_3$$

$$\boldsymbol{P}(1) = \boldsymbol{p_4}$$

$$P'(0) = \frac{1}{2}(p_4 - p_2)$$

$$P'(1) = \frac{1}{2}(p_5 - p_3)$$

is a special case of the Cardinal spline

$$P(0) = p_3$$

$$\boldsymbol{P}(1) = \boldsymbol{p_4}$$

$$P'(0) = (1 - t)(p_4 - p_2)$$

$$P'(1) = (1 - t)(p_5 - p_3)$$

 $0 \le t \le 1$  is the *tension*.

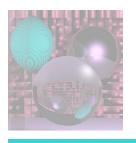

## Drawing Hermite Cubics

$$P(t) = p(2t^3 - 3t^2 + 1) + q(-2t^3 + 3t^2) + Dp(t^3 - 2t^2 + t) + Dq(t^3 - t^2)$$

- How many points should we draw?
- Will the points be evenly distributed if we use a constant increment on t?
- We actually draw Bezier cubics.

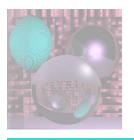

#### General Bezier Curves

Given n+1 control points  $p_i$ 

$$\boldsymbol{B}(t) = \sum_{k=0}^{n} {n \choose k} \boldsymbol{p}_{k} (1-t)^{n-k} t^{k} \qquad 0 \le t \le 1$$

where

$$b_{k,n}(t) = \binom{n}{k} t^k (1-t)^{n-k} \qquad k = 0, \dots n$$

$$b_{k,n}(t) = (1-t)b_{k,n-1}(t) + tb_{k-1,n-1}(t) \quad 0 \le k < n$$

We will only use cubic Bezier curves, n = 3.

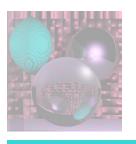

#### Low Order Bezier Curves

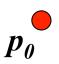

$$n = 0$$

$$b_{0,0}(t) = 1$$

$$B(t) = p_{\theta} b_{0.0}(t) = p_{\theta}$$

$$0 \le t \le 1$$

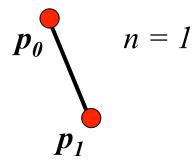

$$b_{0,1}(t) = 1 - t$$
  $b_{1,1}(t) = t$ 

$$\mathbf{B}(t) = (1 - t) \, \mathbf{p_0} + t \, \mathbf{p_1} \qquad 0 \le t \le 1$$

$$0 \le t \le 1$$

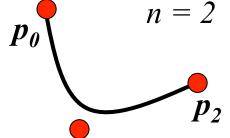

$$n = 2 \quad b_{0,2}(t) = (1 - t)^2 \quad b_{1,2}(t) = 2t (1 - t) \quad b_{2,2}(t) = t^2$$

$$\mathbf{B}(t) = (1 - t)^2 \mathbf{p_0} + 2t (1 - t)\mathbf{p_1} + t^2 \mathbf{p_2} \quad 0 \le t \le 1$$

$$\mathbf{B}(t) = (1 - t)^{2} \mathbf{p_0} + 2t (1 - t)\mathbf{p_1} + t^{2} \mathbf{p_2}$$

$$0 \le t \le 1$$

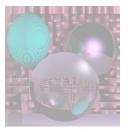

#### **Bezier Curves**

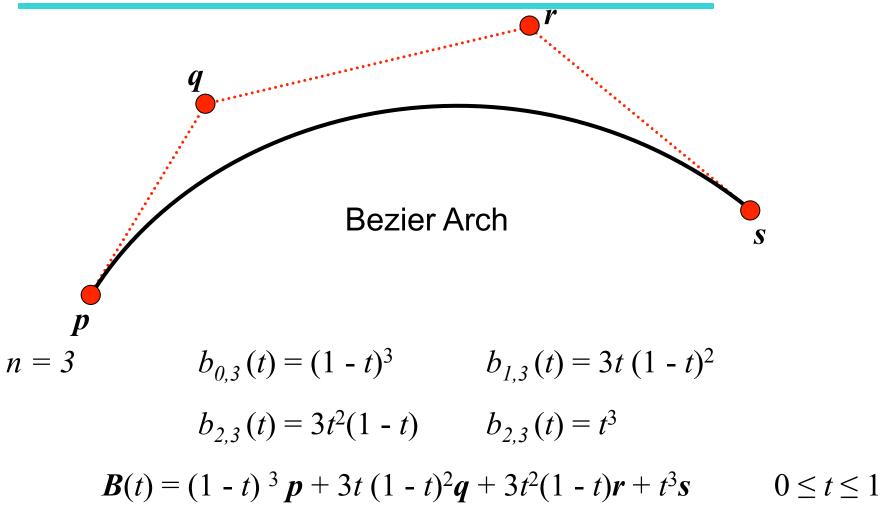

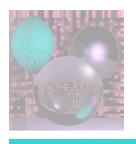

#### **Bezier Matrix**

$$B(t) = (1 - t)^{3} p + 3t (1 - t)^{2} q + 3t^{2} (1 - t) r + t^{3} s \qquad 0 \le t \le 1$$

$$B(t) = a t^{3} + b t^{2} + c t + d \qquad 0 \le t \le 1$$

$$\begin{bmatrix} a \\ b \\ c \\ d \end{bmatrix} = \begin{bmatrix} -1 & 3 & -3 & 1 \\ 3 & -6 & 3 & 0 \\ -3 & 3 & 0 & 0 \\ 1 & 0 & 0 & 0 \end{bmatrix} \begin{bmatrix} p \\ q \\ r \\ s \end{bmatrix}$$

$$M_{P} \qquad G_{P}$$

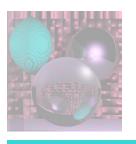

## Geometry Vector

The Hermite Geometry Vector 
$$G_H = \begin{bmatrix} \boldsymbol{p} \\ \boldsymbol{q} \\ \boldsymbol{D}\boldsymbol{p} \end{bmatrix}$$
  $H(t) = TM_H G_H$ 

The Bezier Geometry Vector 
$$G_B = \begin{bmatrix} q \\ r \end{bmatrix}$$

$$G_{B} = \begin{vmatrix} \mathbf{r} \\ \mathbf{q} \\ \mathbf{r} \end{vmatrix} \qquad B(t) = TM_{B}G_{B}$$

$$T = \begin{bmatrix} t^3 & t^2 & t & 1 \end{bmatrix}$$

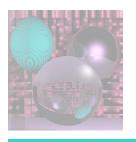

#### Properties of Bezier Curves

$$P(0) = p$$
  $P(1) = s$   
 $P'(0) = 3(q-p)$   $P'(1) = 3(s-r)$ 

The curve is tangent to the segments *pq* and *rs*.

The curve lies in the convex hull of the control points since

$$\sum_{k=1}^{3} b_{k,3}(t) = \sum_{k=1}^{3} {3 \choose k} (1-t)^{k} t^{3-k} = ((1-t)+t)^{3} = 1$$

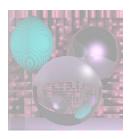

## Geometry of Bezier Arches

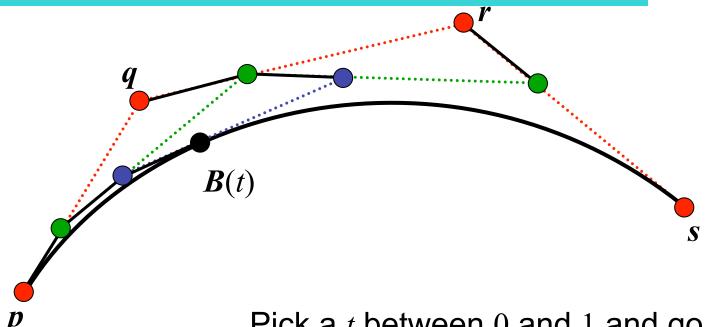

Pick a *t* between 0 and 1 and go *t* of the way along each edge.

Join the endpoints and do it again.

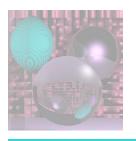

## Geometry of Bezier Arches

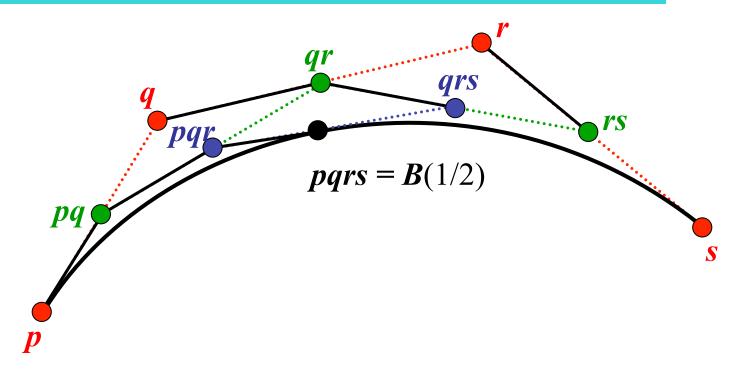

We only use t = 1/2.

```
drawArch(P, Q, R, S) {
 if (ArchSize(P, Q, R, S) \le .5) Dot(P);
 else{
  PQ = (P + Q)/2;
  QR = (Q + R)/2;
  RS = (R + S)/2;
  PQR = (PQ + QR)/2;
  QRS = (QR + RS)/2;
  PQRS = (PQR + QRS)/2
  drawArch(P, PQ, PQR, PQRS);
  drawArch(PQRS, QRS, RS, S);
```

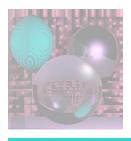

## Putting it All Together

Bezier Arches and Catmull-Rom Splines

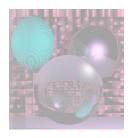

#### Time for a Break

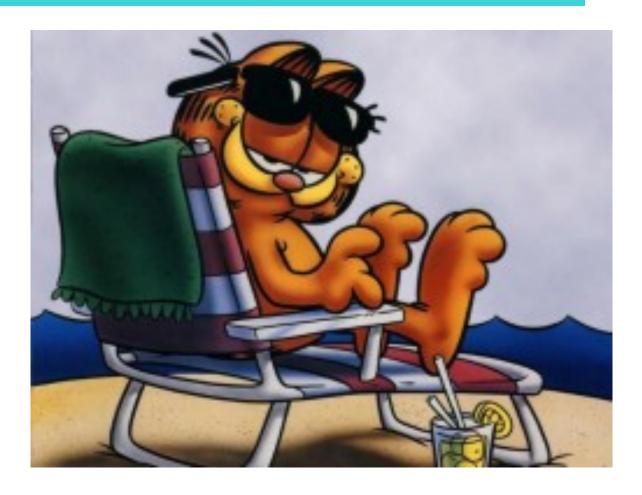

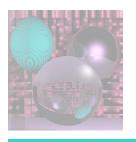

#### Surface Patch

A patch is the continuous image of a square in n-space.

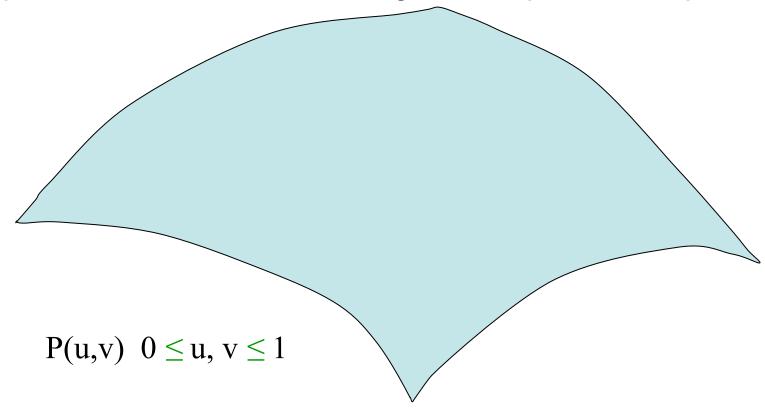

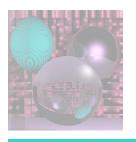

## Bezier Patch Geometry

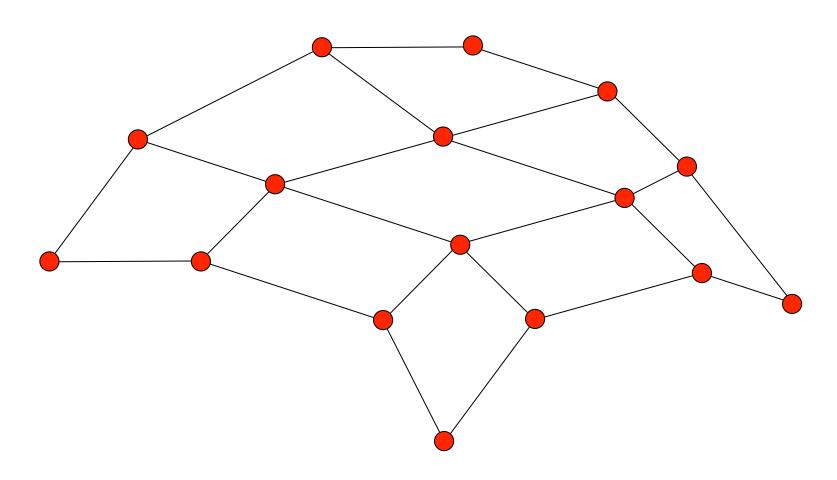

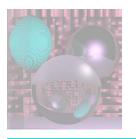

## **Bezier Patch**

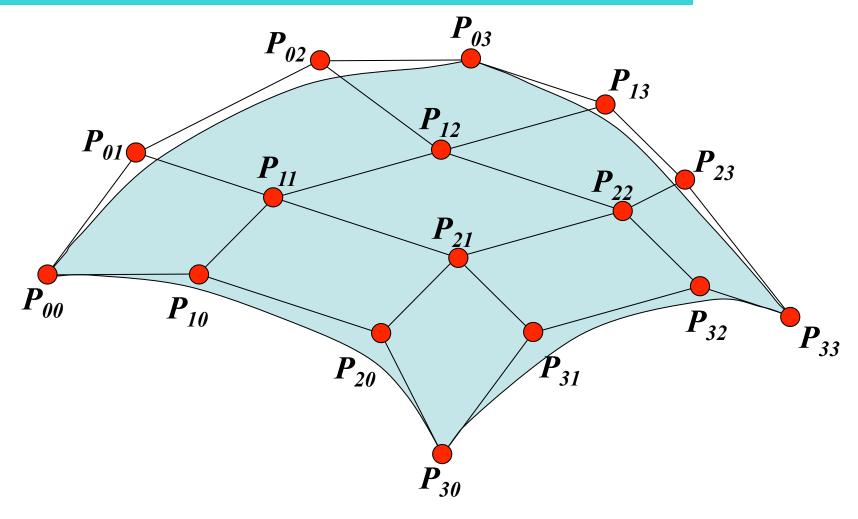

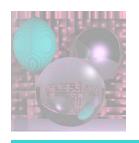

## **Bezier Patch Computation**

$$Q(u,v) = \sum_{i=0}^{3} \sum_{j=0}^{3} P_{ij} B_i(u) B_j(v) = \begin{bmatrix} u^3 & u^2 & u & 1 \end{bmatrix} \begin{bmatrix} M_B P M_B^T \end{bmatrix} \begin{bmatrix} v^3 \\ v^2 \\ v \end{bmatrix}$$

$$M_{B} = M_{B}^{T} = \begin{bmatrix} -1 & 3 & -3 & 1 \\ 3 & -6 & 3 & 0 \\ -3 & 3 & 0 & 0 \\ 1 & 0 & 0 & 0 \end{bmatrix} \quad P = \begin{bmatrix} P_{00} & P_{01} & P_{02} & P_{03} \\ P_{10} & P_{11} & P_{12} & P_{13} \\ P_{20} & P_{21} & P_{22} & P_{23} \\ P_{30} & P_{31} & P_{32} & P_{33} \end{bmatrix}$$

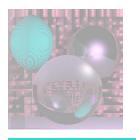

## **Bezier Patch**

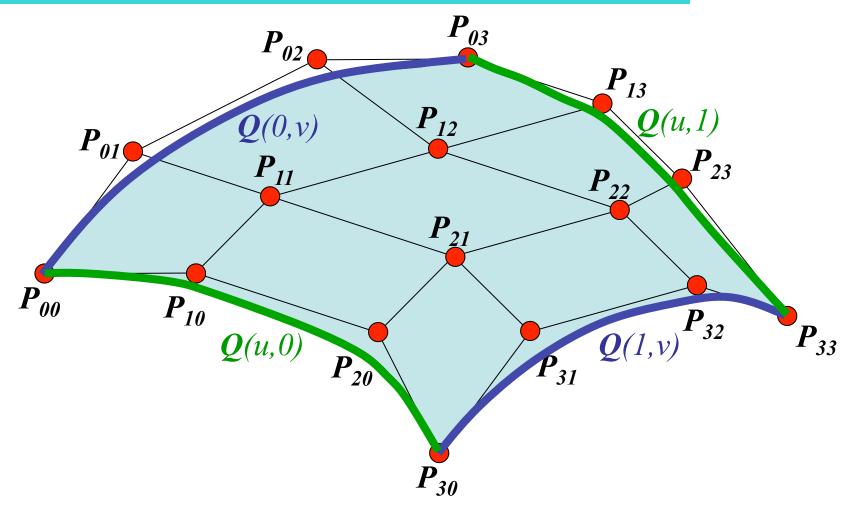

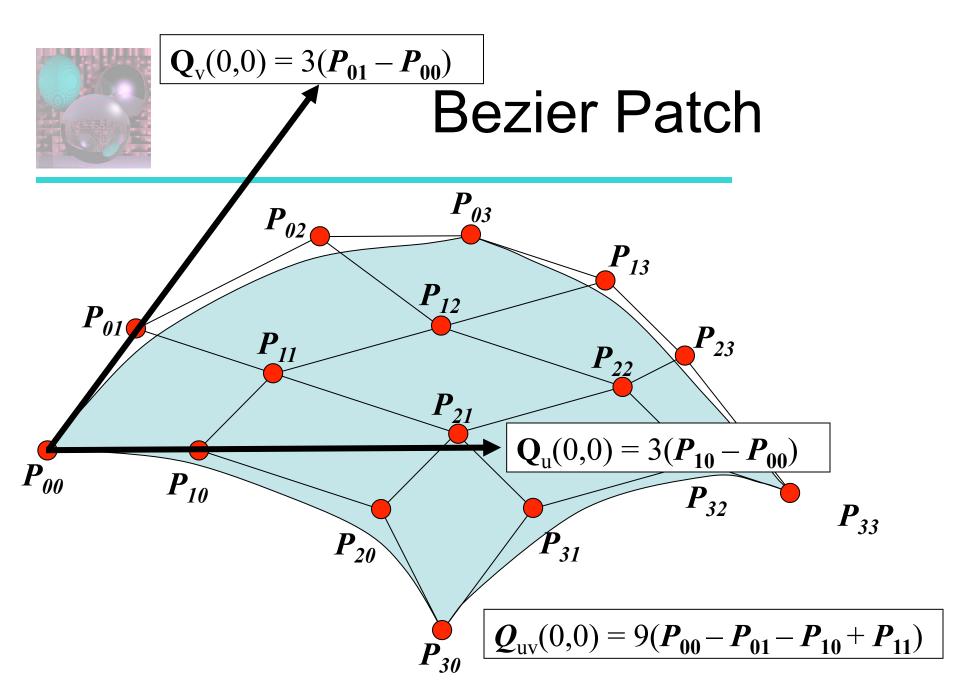

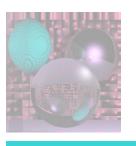

## Properties of Bezier Surfaces

- A Bézier patch transforms in the same way as its control points under all affine transformations
- All u = constant and v = constant lines in the patch are Bézier curves.
- A Bézier patch lies completely within the convex hull of its control points.
- The corner points in the patch are the four corner control points.
- A Bézier surface does not in general pass through its other control points.

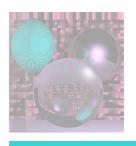

## Rendering Bezier Patches with a mesh

1. Consider each row of control points as defining 4 separate Bezier curves:  $\mathbf{Q}_0(u) \dots \mathbf{Q}_3(u)$ 

$$\begin{bmatrix} \mathbf{Q}_{\theta}(u) & \mathbf{Q}_{1}(u) & \mathbf{Q}_{2}(u) & \mathbf{Q}_{3}(u) \end{bmatrix} = \begin{bmatrix} u^{3} & u^{2} & u & 1 \end{bmatrix} B\mathbf{P}$$

- 2. For some value of  $\mathbf{u}$ , say 0.1, for each Bezier curve, calculate  $\mathbf{Q}_0(u) \dots \mathbf{Q}_3(u)$ .
- 3. Use these derived points as the control points for new Bezier curves running in the **v** direction
- 4. Generate edges and polygons from grid of surface points.

Chris Bently - Rendering Bezier Patches

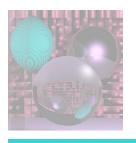

## Subdividing Bezier Patch

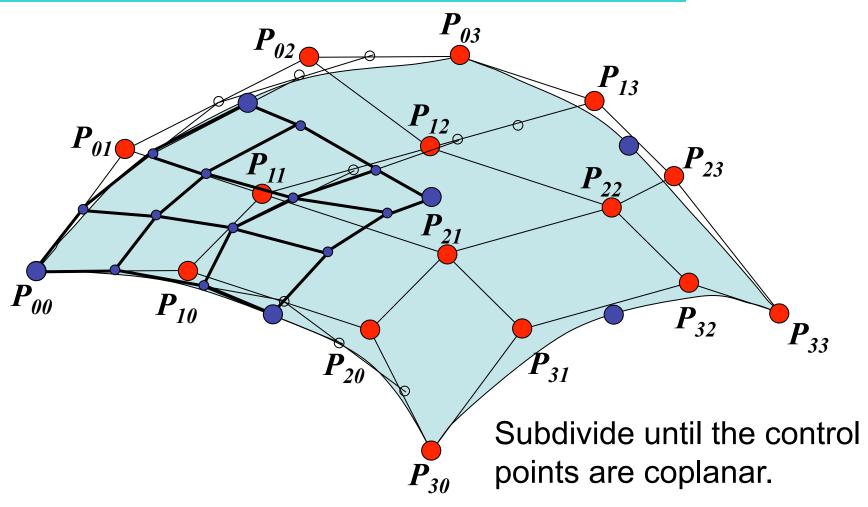

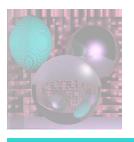

## Blending Bezier Patches

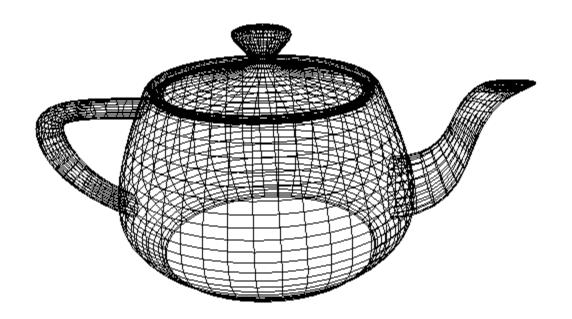

## **Teapot Data**

```
double teapot data[][] = {
   -80.00, 0.00, 30.00,
                              -80.00, -44.80, 30.00,
-44.80, -80.00, 30.00,
                             0.00, -80.00, 30.00,
   -80.00, 0.00, 12.00,
                               -80.00, -44.80, 12.00,
-44.80, -80.00, 12.00,
                             0.00, -80.00, 12.00,
                              -60.00, -33.60, 3.00,
   -60.00, 0.00, 3.00,
                             0.00, -60.00, 3.00,
-33.60, -60.00, 3.00,
   -60.00, 0.00, 0.00,
                              -60.00, -33.60, 0.00,
-33.60, -60.00, 0.00,
                             0.00, -60.00, 0.00,
}, ...
```

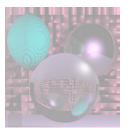

## **Bezier Patch Continuity**

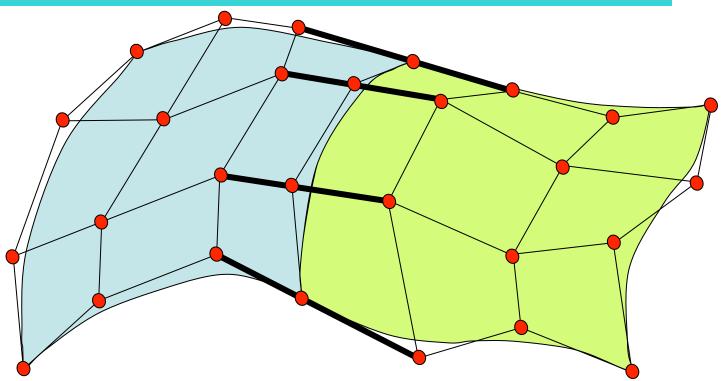

If these sets of control points are colinear, the surface will have G<sup>1</sup> continuity.

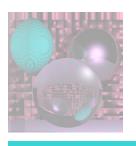

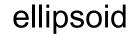

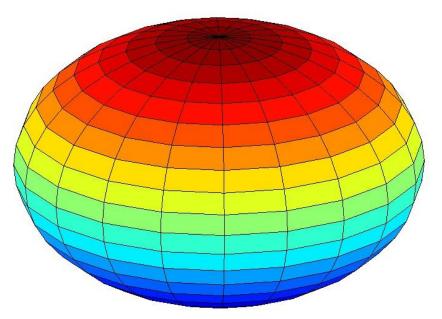

$$\frac{x^2}{a^2} + \frac{y^2}{b^2} + \frac{z^2}{c^2} = 1$$

#### elliptic cylinder

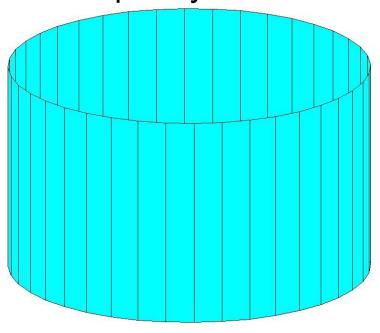

$$\frac{x^2}{a^2} + \frac{y^2}{b^2} = 1$$

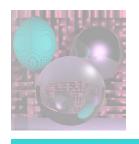

#### 1-sheet hyperboloid

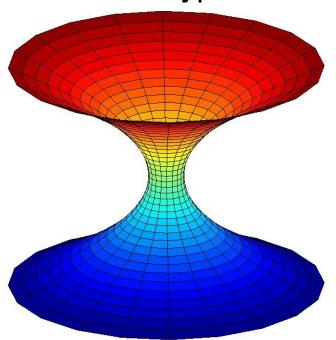

$$\frac{x^2}{a^2} + \frac{y^2}{b^2} - \frac{z^2}{c^2} = 1$$

#### 2-sheet hyperboloid

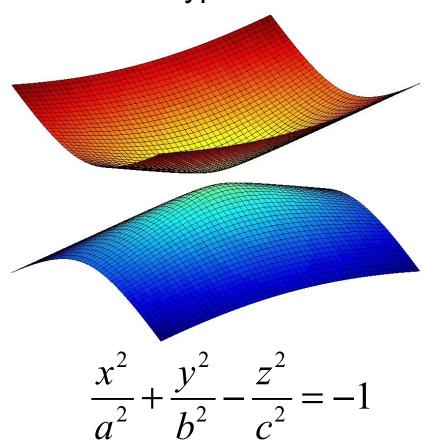

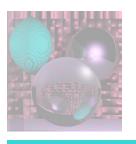

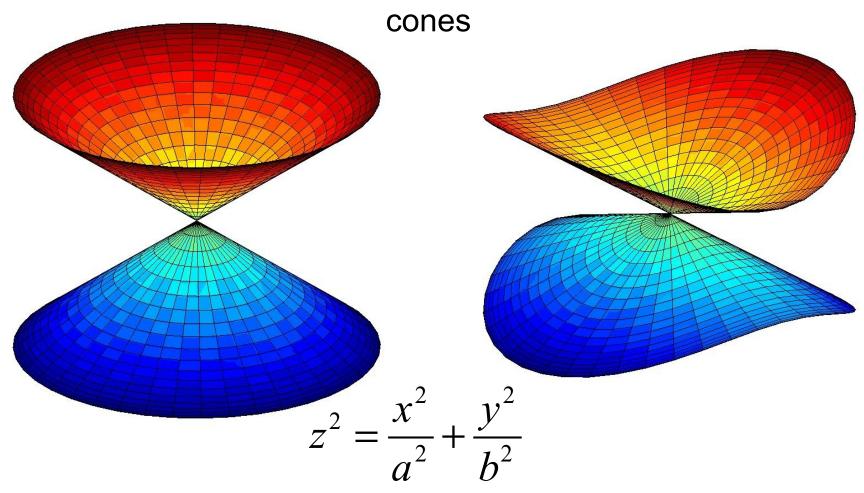

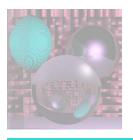

#### hyperbolic parabaloid

### elliptic parabaloid

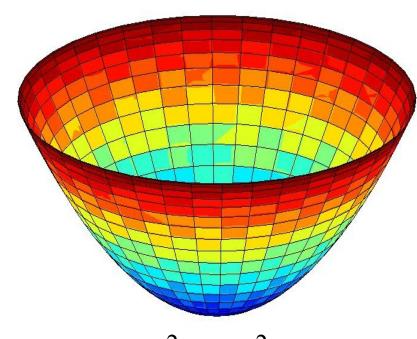

$$z = \frac{x^2}{a^2} + \frac{y^2}{b^2}$$

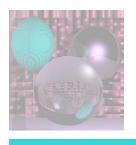

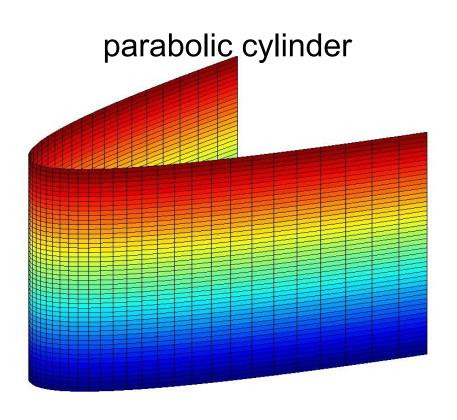

$$x^2 + 2y = 0$$

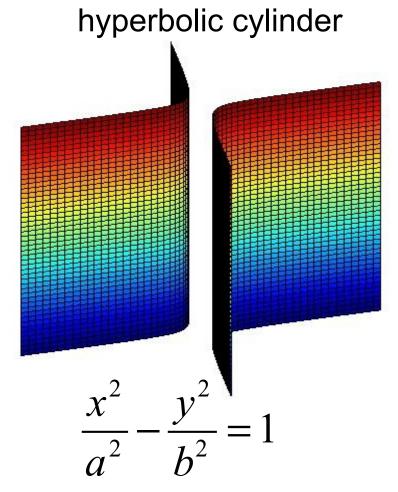

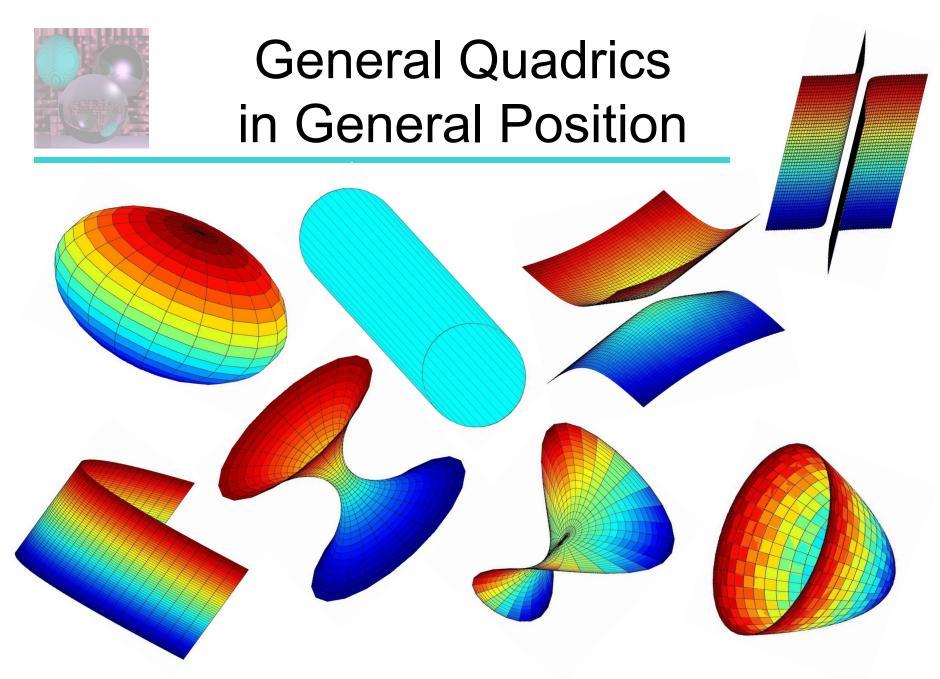

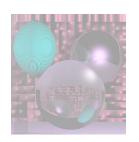

## General Quadric Equation

$$ax^{2} + by^{2} + cz^{2} + 2dxy + 2eyz + 2fxz + 2gx + 2hy + 2jz + k = 0$$

#### Ray Equations

$$x(t) = x_0 + tx_d \qquad x_d = x_1 - x_0$$

$$y(t) = y_0 + ty_d \qquad y_d = y_1 - y_0$$

$$z(t) = z_0 + tz_0 \qquad z_1 = z_1 - z_0$$

$$a(x_0 + tx_d)^2 + b(y_0 + ty_d)^2 + c(z_0 + tz_d)$$

$$+2d(x_0+tx_d)(y_0+ty_d)+2e(y_0+ty_d)(z_0+tz_d)+2f(x_0+tx_d)(z_0+tz_d)$$

$$+2g(x_0 + tx_d) + 2h(y_0 + ty_d) + 2j(z_0 + tz_d) + (k) = 0$$

$$A = ax_d^2 + by_d^2 + cz_d^2 + 2dx_d y_d + 2ey_d z_d + 2fx_d z_d$$

$$B \neq 2ax_0x_d + 2by_0y_d + 2cz_0z_d$$

$$-2d(x_0y_d + x_dy_0) + 2e(y_0z_d + y_dz_0) + 2f(x_0z_d + x_dz_0) + 2gx_d) + (2hy_d)(2jz_d)$$

$$C = ax_0^2 + by_0^2 + cz_0^2 + 2dx_0y_0 + 2ey_0z_0 + 2fx_0z_0 + 2gx_0 + 2hy_0 + 2jz_0 + k$$

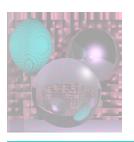

# Ray Quadric Intersection Quadratic Coefficients

$$A = a*xd*xd + b*yd*yd + c*zd*zd$$
$$+ 2[d*xd*yd + e*yd*zd + f*xd*zd$$

$$\begin{split} B &= 2*[a*x0*xd + b*y0*yd + c*z0*zd \\ &+ d*(x0*yd + xd*y0) + e*(y0*zd + yd*z0) + f*(x0*zd + xd*z0) \\ &+ g*xd + h*yd + j*zd] \end{split}$$

$$C = a*x0*x0 + b*y0*y0 + c*z0*z0$$
 
$$+ 2*[d*x0*y0 + e*y0*z0 + f*x0*z0 + g*x0 + h*y0 + j*z0] + k$$

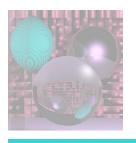

### **Quadric Normals**

$$Q(x,y,z) = ax^{2} + by^{2} + cz^{2} + 2dxy + 2eyz + 2fxz + 2gx + 2hy + 2jz + k$$

$$\frac{\partial Q}{\partial x} = 2ax + 2dy + 2fz + 2g = 2(ax + dy + fz + g)$$

$$\frac{\partial Q}{\partial y} = 2by + 2dx + 2ez + 2h = 2(by + dx + ez + h)$$

$$\frac{\partial Q}{\partial z} = 2cz + 2ey + 2fx + 2j = 2(cz + ey + fx + j)$$

$$N = \left(\frac{\partial Q}{\partial x}, \frac{\partial Q}{\partial y}, \frac{\partial Q}{\partial z}\right)$$

Normalize N and change its sign if necessary.

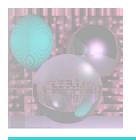

## MyCylinders

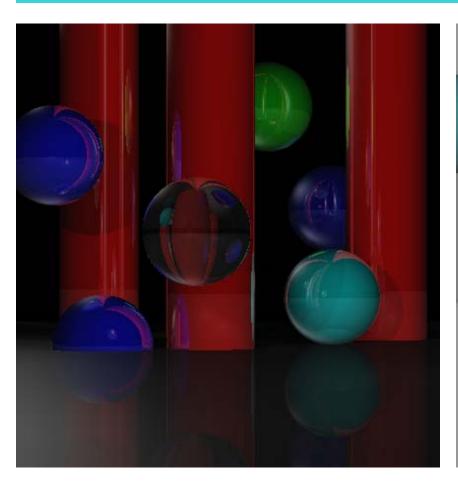

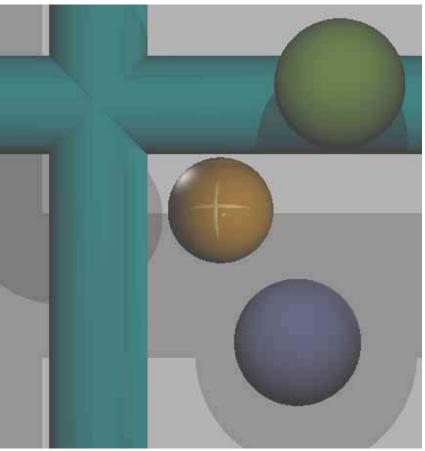

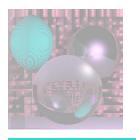

## Student Images

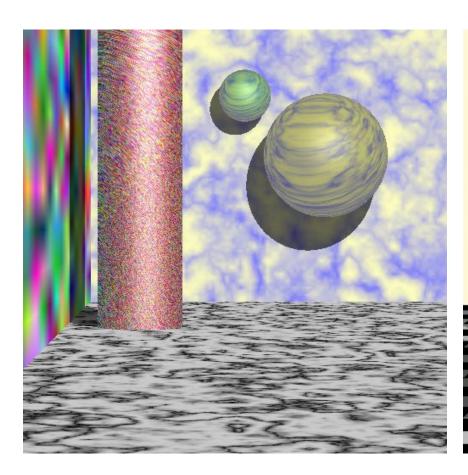

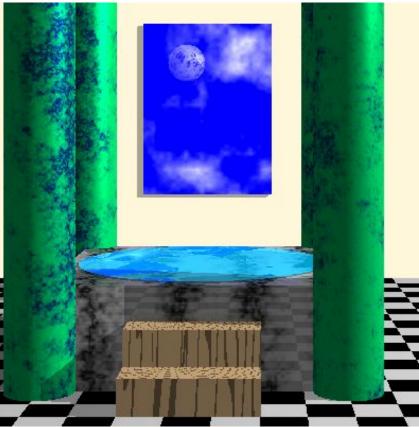

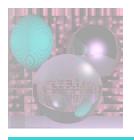

## Student Images

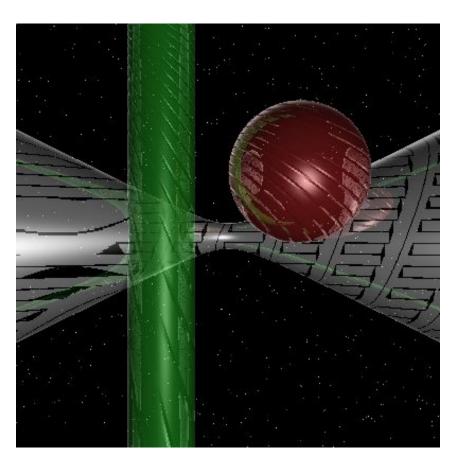

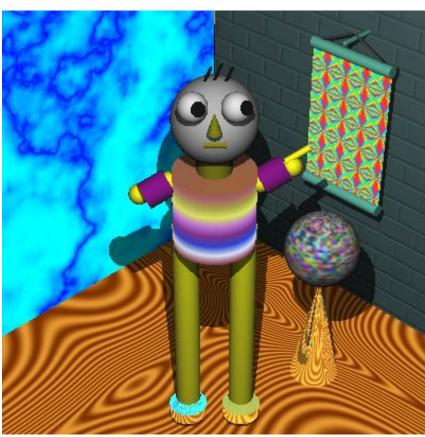